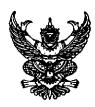

## หนังสือมอบอำนาจ

| <u>ที่ดิน</u>                      |                                           |                                          |
|------------------------------------|-------------------------------------------|------------------------------------------|
|                                    |                                           |                                          |
| เลขที่ดินหน้าสำรวจ                 | ง อำเภอ                                   |                                          |
| โฉนดหมายเลขที่                     | จังหวัด                                   |                                          |
| เรื่อง                             |                                           |                                          |
|                                    |                                           | เขียนที่                                 |
|                                    | วันที่เดือน                               | พุทธศักราช                               |
|                                    |                                           |                                          |
| เลขประจำตัวประชาชน 🔲 🔲             |                                           | 🗌 อายุปี เชื้อชาติ                       |
| สัญชาติบิดา-มารดา ชื่              | D                                         | บ้านเลขที่                               |
| หมู่ที่ตรอก/ซอย                    | ถนน                                       | ทำบล                                     |
| อำเภอ                              | จังหวัด                                   | โทรศัพท์                                 |
| ได้มอบให้                          |                                           |                                          |
| เลขประจำตัวประชาชน 🔲 🔲             |                                           | 🗌 อายุปี เชื้อชาคิ                       |
|                                    |                                           | บ้านเลขที่                               |
| หมู่ที่ตรอก/ซอย                    | ถนน                                       | คำบล                                     |
| •ำเภอ                              | จังหวัด                                   | โทรศัพท์                                 |
| เป็นผู้มีอำนาจจัดการ               |                                           |                                          |
| v                                  |                                           |                                          |
|                                    |                                           |                                          |
|                                    |                                           | เทนข้าพเจ้าจนเสร็จการ                    |
| เพื่อเป็นหลักฐานข้าเ               | พเจ้าได้ ลงลายมือชื่อ/พิมพ์ลายนิ้วมื      | อ ไว้เป็นสำคัญต่อหน้าพยานแล้ว            |
|                                    | ***************************************   | ผู้มอบอำนาจ                              |
| ข้าพเจ้าขอรับรองว่าเ               | เป็น ลายมือชื่อ/ลายพิมพ์นิ้วมือ อัง       |                                          |
| ผู้มอบอำนาจได้ ลงลายมือชื่อ/พิมพ์ส | เายนิ้วมือ ต่อหน้าข้าพเจ้า                |                                          |
|                                    |                                           | พยาเ                                     |
|                                    |                                           | พยาา                                     |
| 999178193M 0752 92791910202055030  | <br>เพ็ลายเร็วปิล ถ้าให้อย่างใด ให้ผีดย่า | พ้อความที่ไม่ใช้ออก ในกรณีพิมพ์ลายนิ้วมื |
| •                                  | INCIONTA ILIDORITA INTERNITA              |                                          |
| ให้ใช้พิมพ์ลายนิ้วแม่มือซ้าย       |                                           | <u>โปรดอ่านคำเตือนค้านหลั</u>            |

## คำเตือน

## <u>เพื่อรักษาประโยชน์ของเจ้าของที่ดินและผู้ที่เกี่ยวข้อง</u>

- (๑) ให้กรอกเครื่องหมายหนังสือสำคัญสำหรับที่ดินหรืออสังหาริมทรัพย์อย่างอื่น เช่น ตึก บ้านเรือน โรง ให้ชัดเจน
- (๒) ให้ระบุเรื่องและอำนาจจัดการให้ชัดเจนว่า มอบอำนาจให้ทำอะไร เช่น ซื้อ ขาย จำนอง ฯลฯ ถ้ามีเงื่อนไขพิเศษเพิ่มเคิมก็ให้ระบุไว้ด้วย
- (๓) อย่ากรอกข้อความให้ต่างลายมือและใช้น้ำหมึกต่างสีกัน ถ้าใช้พิมพ์ดีดก็ต้องเป็น เครื่องเดียวกัน
- (๔) ถ้ามีรอยขูดลบ ตกเติม แก้ไข หรือขีดฆ่า ให้ระบุว่าขีดฆ่าตกเติมกี่คำ และผู้มอบอำนาจ ลงลายมือชื่อกำกับไว้ทุกแห่ง
- (๕) อย่าลงลายมือชื่อผู้มอบอำนาจก่อนกรอกข้อความโดยครบถ้วนและถูกต้องตามความ ประสงค์แล้ว
- (๖) ให้มีพยานอย่างน้อย ๑ คน ถ้าผู้มอบอำนาจพิมพ์ลายนิ้วมือต้องมีพยาน ๒ คน พยาน ต้องเซ็นชื่อ จะพิมพ์ลายนิ้วมือไม่ได้
- (๗) หนังสือมอบอำนาจทำในต่างประเทศ ควรให้สถานทูตหรือสถานกงสุล หรือโนตารีปัปลิค (Notary Public) รับรองด้วย